## **Quick Guide for Online Participation**

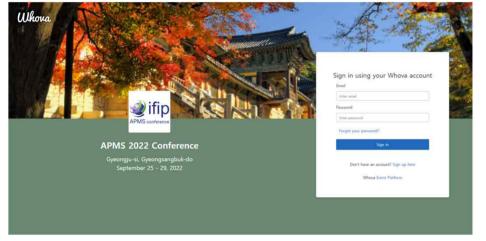

Whova (https://whova.com/portal/webapp/apmsc\_202209/)Sign up/sign in

| Whowa Whow Guid        | les * Organizing your own event? About Whova                                                         |                                                                                                    | Dongtiyung Kim * |
|------------------------|----------------------------------------------------------------------------------------------------|----------------------------------------------------------------------------------------------------|------------------|
| APMS 2022 C            |                                                                                                    |                                                                                                    |                  |
| Oysengiu Ki, Dytongt   | tangtruk-do (vlime mag) 5ep 25 - 29, 2002                                                            |                                                                                                    |                  |
| t Home                 |                                                                                                    |                                                                                                    |                  |
| Agenda 🗸 🗸             | Filter by tracks   • Q Search session name,                                                          | location, or speaker name                                                                                                    |                  |
| Sessions               | Full Agenda                                                                                          | a Rehearsal Sessions                                                                                                    |                  |
| Speakers               | San                                                                                                  |                                                                                                    |                  |
| <sup>2</sup> Attendees | K Sep 25                                                                                             | no, ñar<br>-rp 26 Sep 27                                                                                                    |                  |
| Community              | 8:45 AM                                                                                              |                                                                                                    |                  |
| Messages 🚯             | 664 Ser                                                                                              |                                                                                                    |                  |
| Photos                 | Dist                                                                                                 |                                                                                                    |                  |
|                        | Ooctoral Workshop A+1<br>8-8 AM - 1015 AM                                                            | 100 million (100 million (100 m |                  |
| Leaderbicard           | Doctoral Witthop R1 Agena Hal[29]<br>Doctoral Witthop R1 Agena Hal[29]<br>Speakers: Malergie Keepers | View Session 🔯 Add to My Agenda                                                                                                    |                  |
|                        | Spearer: Source even                                                                                 |                                                                                                    |                  |
| a Resources >          |                                                                                                    |                                                                                                    |                  |
|                        |                                                                                                    |                                                                                                    |                  |
|                        | Doctoral Workshop B-1                                                                                |                                                                                                    |                  |
|                        | 8-K5 404 - 1015 404<br>Octoral Wontop R2-Sinus Hall(27)                                              | View Session 3 Add to My Agenda                                                                                                    |                  |
|                        | Speakers: Hongun Kion                                                                                |                                                                                                    |                  |
|                        | 3. Subsenion                                                                                         |                                                                                                    |                  |
| My Stuff >             | 10:30 AM                                                                                             |                                                                                                    |                  |
| Feedback to Whove      | (00043)                                                                                              |                                                                                                    |                  |
| Organizer Tips         | Doctoral Workshop A-2                                                                                |                                                                                                    |                  |
| organider rips         | 10230 AM - 12200 HM                                                                                  | View Section M. Arid to Mr. Anenda                                                                                                    |                  |

Click a session that you want to join

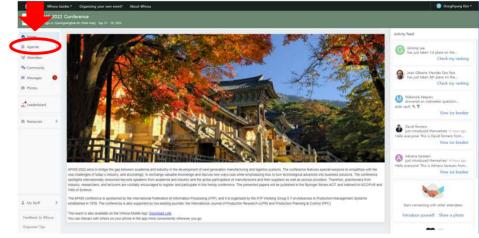

Click "Agenda" in the left navigation bar

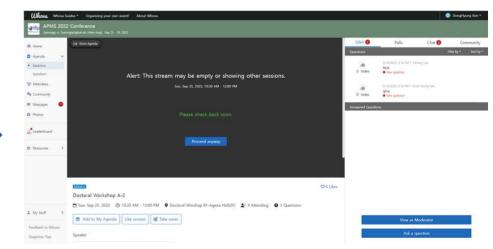

Click "Proceed anyway" button and wait for permission to join

## **Quick Guide for Online Participation**

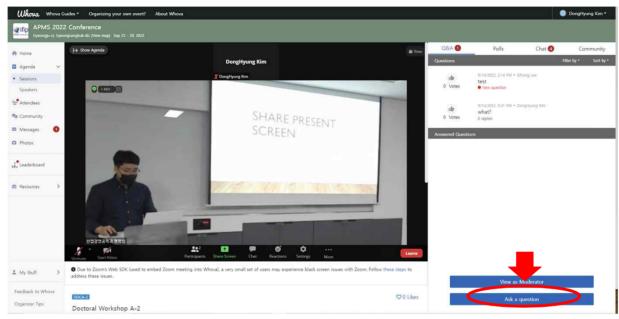

<A screen snapshot of online participation>

-If you want to ask a question to the speaker, click "Ask a question" button in the bottom right corner -For more details, please refer to the Whova User Guide (<u>https://whova.com/pages/whova-app-user-guide/</u>)